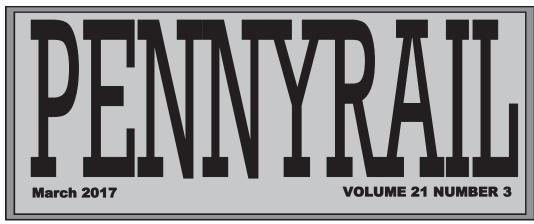

Please send your digital photos and story material to billtrainthomas@gmail.com or mail to Bill Thomas, Coldwell Banker Terry & Associates 1096 N. Main St. Madisonville, KY

42431.

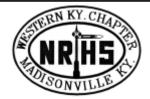

# **Chapter Chatter**

Next Meeting Monday, March 20, 2017, 7:00 pm Hopkins County Government Center Madisonville, KY 42431

Bring a friend!

**Program by Bill Thomas** 

Lumbering Shays
Logging Railroads
in the Backwoods

Refreshments by Blair Terry

## In this issue...

- Words From Our President
- Mystery Photo
- Photo Contest Winners
- Videoing Trains Jim Pearson
- Excursion Trips Updated

Western Kentucky Chapter, NRHS, Inc.

> \* \* \* \* \* President Ricky Bivins

Vice President Steve Miller

Secretary Wally Watts

Treasurer Bill Farrell

National Director Will Kling

Director at Large Thomas Bryan "PENNYRAIL" is the official publication of the Western Kentucky Chapter, NRHS. Send news notes, historical notes and other rail information to:

Editor Bill Thomas

1025 Lakewood Drive Madisonville, KY 42431 (270) 339-9482 Cell e-mail: billtrainthomas@gmail.com

## The Spill with President Ricky Bivins

Greetings.

The February meeting was somewhat fast and furious, a lot of information was presented to the membership. We discussed the NRHS National's position on membership renewals, the Amelia software in use by National, "policing" National dues on the local level, our local dues and what stance we will take on Chapter members being or not being members of National. The latter being, Chapter Officers will not question Chapter dues paying members as to their affiliation with National. The Chapter will simply assume local members are dues paying National members.

Also discussed in February was the upcoming NRHS National Convention in Nashville TN. Will Kling, is heading a committee to see if our Chapter can "pitch in" and help. At this meeting I would like to get a feel for the Members desire to "help" or simply "attend". Be thinking along those lines between now and meeting night.

One way to grow our Chapter is with member functions. In years past we have had track side events in Crofton, Sebree, Mortons Gap, Henderson and other places. These are so enjoyable.

Please give thought to a day "Track side" and host same.

I would like for our Modular Layout Committee to think up some way to use the Modular Layout other than just for the Christmas show.

I hope to have a report from Steve and Jim regarding the Photo Archive project. If you have skills these two could use speak up, I am sure they will entertain ideas. As well as ideas, articles and photo's for the newsletter.

Remember to bring something for Show-N-Tell as well as a raffle item. If a mystery photo is provided, the first correct answer drawn gets first pick from the Raffle.

I hope to see you Monday, March 22, 2017 at 7:00 PM. We will once again meet in the Hopkins County Government Center on north Main Street right across from City Hall, Madisonville KY. Bring a friend. Bill Thomas will provide a program featuring Logging Railroads and Blair Terry will provide refreshments.

Ricky Bivins, President

Treasurer's Report To Date—Bill Farrell, Treasurer
Available at the March Meeting

Minutes Summary of February 20, 2017 Meeting—Wally Watts, Secretary

- MINUTES:
- Minutes approved of January meeting.
- Treasurer's report approved from January meeting.
- Old Business: We need to pay for the module. Dues also need to be paid by March 31. We need to keep in mind about a meeting place possibly in the old courthouse.
- New Business: No news from Dr. Ross from national concerning convention. Keith should have details later on. Raffle items need to be submitted at the meeting.
- Attendance: Rick Bivins, Wally Watts, Donnie Knight, Bill Ferrell, Keith Kittinger, Jim Pearson, Will Kling, Rich Hane, Bill Thomas, Jim Kemp, Don Clayton, Blair Terry.
- Guest: Heath Owens.
- Next meeting March 20, 7pm. Place to be announced (Government Center was decided).
- Meeting adjourned.

# **Update on High Iron Trips**

From Don Clayton...

Due to some conflicting schedules with the 611 excursions, we are revising our Kanawha River trip schedule. This update is shown in the attached. The BNSF trip has been removed for rescheduling. Information on ticketing for the Piedmont & Northern trips will be available shortly. Sorry for any confusion!

March 25, 2017. STREATOR CIRCLE TRIP. A day trip from Chicago to Streator, IL on ex-AT&SF; then east on ex-NYC (now NS) back Chicago via Schneider, IN (connection with ex-NYC Cairo, IL line to Indiana Harbor). Lv. Union station 8AM; return around 5PM. Fares: Dome \$495; Caritas (open platform obs. car) \$595; coach seat \$295. Lunch included.

**June 3-12, 2017**:. **KANAWHA RIVER RAILROAD BEHIND** ex-NKP 765. (Note: Kanawha River Railroad is a former NYC line, now operated by WATCO).

**June 3**: Deadhead to Pickerington, Ohio (near Columbus), load passengers, run to the village of Eclipse (near Athens) or as far as practical. Use Kanawha River Railroad unit to pull train back to Pickerington/Watkins Yard. Total is about 150 miles.

**June 4**: Deadhead to Pickerington, Ohio to load passengers, then run two short trips, Pickerington to Glouster and return, about 114 miles per trip. Use Kanawha River Railroad unit to pull train on all westbound moves.

**June 5**: Deadhead train to either Nitro or Dickinson Yard for storage during week.

**June 9**: Diesel trip, Charleston as far as we can go toward Enon, MP WV253 and return. Total of about 140 miles.

**June 10**: Load passengers at the University of Charleston stadium in downtown Charleston and run to Maben. Bus passengers to the Beckley Exhibition Coal Mine, deadhead train to Mullens/Elmore to wye. Deadhead move may be occupied. Total is about 170 miles.

June 11: Repeat of Saturday's trip.

**June 12**: One way move from Charleston to Pickerington, Ohio, Then deadhead into Watkins yard. Equipment will be 611 Steam Train consist plus Caritas and Cimarron River. Pricing to be determined.

September 14-22, 2017: AAPRCO Convention in Burlington, VT

The Special Train will start in Albany/Renssalaer, NY on a route not yet finalized but including major portions of the Vermont Rail System. The actual convention dates are **September 19-22**. We will be participating with the Caritas and Cimarron River. Clark Johnson Today, 9:07 AM

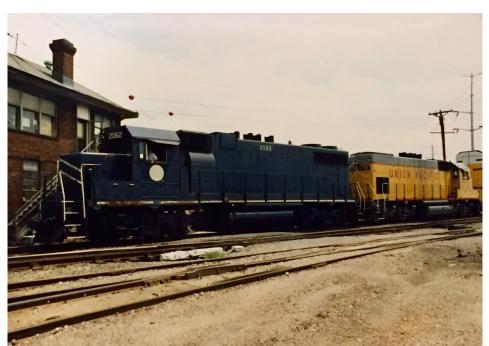

## **Mystery Photo**

The tower no longer stands but everyone know the area by the tower name. Be at next week's meeting to make your guess!

# All Things Trains and Photography by Jim Pearson

This month's photography column will be all about capturing trackside videos.

From a composition standpoint video photography of trains is pretty much the same as regular still photography except of course you capture motion and can put together sequences and titles to help tell the story.

Turning your phone horizontally (to landscape mode) is the best way to record all your smartphone videos. Period! It's much easier to handle the phone this way and you won't see those annoying black side bars when watching your video on a large screen. Also, don't forget that your TV and Computer Monitors sit horizontally and not vertical. Plus, everything looks much beautiful recorded in horizontal (more room for your subject) vs. an ugly compress square. This format might be okay for Instagram photos, but not for videos.

Depending on which smartphone you have will determine the quality of your video. The newer iPhones come with 4K video resolution (a far cry from the VHS days!), which is about as high a quality you can get these days. However, you need to make sure it's set to record in the highest quality by paying a visit to the settings on your device. Be aware, the higher the quality of your video the larger your video file is and the more space it will take. Also, it will take longer to upload if you posting it online.

Below are screen grabs where you can set your video quality on the iPhone. Not sure where it is on other smartphones, but should be somewhere under

**✓ Settings** Photos & Camera ✓ Photos & Camera Record Video Show Holiday Events You can choose to see holiday events for your home country. 720p HD at 30 fps CAMERA 1080p HD at 60 fps Preserve Settings 4K at 30 fps Grid A minute of video will be approximately:

• 60 MB with 720p HD at 30 fps (space save

• 130 MB with 1080p HD at 30 fps (default)

• 175 MB with 1080p HD at 60 fps (smoothe

• 350 MB with 4K (higher resolution) Record Video 4K at 30 fps > Record Slo-mo 720p at 240 fps > Lock Camera Lens PORTRAIT MODE Do not automatically switch between camera lenses while recording video. **Keep Normal Photo** Portrait mode creates a depth of field effect to help separate the background from the foreground. Save a photo without the depth of field in addition to the Portrait HDR (HIGH DYNAMIC RANGE) Keep Normal Photo HDR blends the best parts of three separate exposures into a single photo. Save the normally exposed photo in addition to the HDR version.

your settings.

One sure sign of an amateur video recording (besides a video done with low lighting) is a shaky video. So, stop holding your iPhone and mount it on a stand.

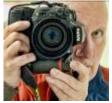

Working with a mounted iPhone will also prevent your shot from going out of focus.

One mount for the iPhone and other smartphones is the GripTight GorillaPod stand made by Joby. This flexible iPhone mount is an ideal accessory for all videographers on-the-go.

The stand is compact, doesn't take up too much room and holds the phone safely and securely and can also be attached to poles and tree limbs. The GripTight mount can also be attached to most other tripods via a universal ¼" screw.

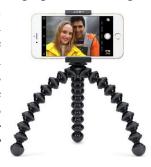

I personally use a regular tripod for my video work and attach my camera using the device below. It runs \$8.99 on Amazon

Prime. Below is a link. There's many others available however if you just do a search.

https://www.amazon.com/gp/product/B01BRRPVIK/ref=oh\_aui\_detailpage\_o08\_s00?ie=UTF8&psc=1

If you don't have a tripod, one stabilization trick is bracing yourself against something such as a light pole or tree. Another is to bring your elbows in tight against your body, which will give you more stability. Holding your breath during shots can also help minimize shakiness if you are hand-holding the phone on a solid surface.

While editing your video on the smartphone can be done, if you're going to be serious about your video work it's best to do it on a desktop computer. The controls are much easier to use. There are many programs out there that allow you to do this and one's probably already installed on your Windows computer called Movie Maker. Many others are available as well on the market. My favorite is Adobe Premiere Pro. It's a monthly subscription software that runs about \$20 a month. I do a lot of video work for my church however

(Continued on page 5)

#### **Photography With Jim Continued**

and so I go with this heavy-duty software. Do a Goggle search and you'll find all kinds of software, some free and some paid.

As for editing on the smartphone itself? I use an app called Cameo a lot, but I also use MoviePro, Pinnacle Studio Pro and iMovie.

Easiest way to learn to use these programs is to shoot some video and play around with them. You can also search on YouTube for the app and find tutorials there as well. Other apps that get top reviews are, Videoshop, Splice, Quik and Video Crop. There are many others however.

Many of the above apps will also allow you to shoot video instead of using the built-in camera. These apps and others such as Filmic Pro allow you to have much more control over the shooting of your videos.

If you plan on doing a lot of long videos, then I recommend getting a battery pack for whatever kind of smartphone you have. Video recording will eat the battery on your phone quick.

Also, in closing, I recommend that you don't zoom! Most smartphones use digital zoom and the quality of your video will suffer greatly if it does. If your phone has optical zoom or you have add on lenses for your phone, then they should be fine. Digital zoom only enlarges the pixels on your phone and lowers the quality of the video and photo.

Hope this hasn't left your head spinning too much. If you have questions, please feel free to ask me at a meeting or drop me an email at jim@jimpearsonphotography.com Here's a link to a good video: https://www.youtube.com/watch?v=KrpHWyBgYW0

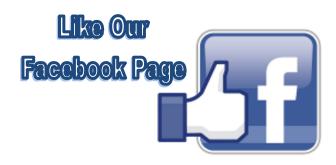

## NRHS Mission Statement

National Railway Historical Society, Inc. Mission Statement - The National Railway Historical Society promotes railway heritage preservation and educates its members and the public about rail transportation, its history and impact, with a focus on North America.

#### Objectives

- 1. To foster the experience of rail transportation
- 2. To develop and expand educational services and programs
- 3. To build and maintain archives, to encourage and to support archival activities, and to disseminate information in archives
- A. To increase collaboration between existing archives
- B. To develop listing of National and Chapter archives
- 4. To support preservation of memorabilia and
- 5. artifacts
- 6. To facilitate association and networking
- 7. To maintain and grow the organization

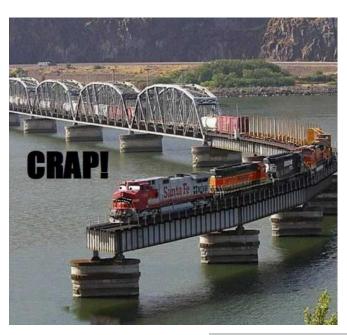

# **Photo Contest Winners**

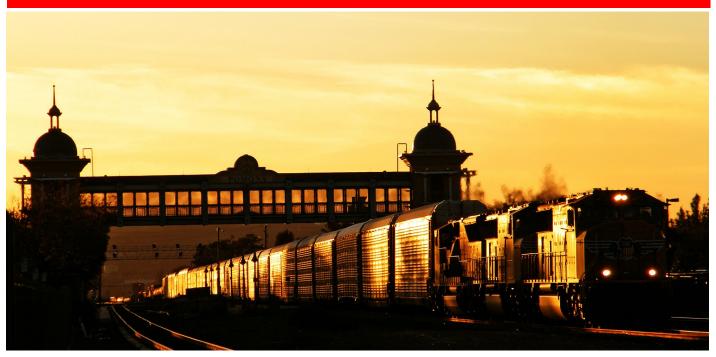

First Place, February 2017 - Pomona CA UP4193 SD70M: With the sun setting Union Pacific SD70M #4193 leads its mixed freight east through Pomona, CA having just passed beneath the pedestrian bridge at the Pomona Metrolink station. Notice the new signal bridge in the background that will soon be put into service. - Photo by Matt Gentry

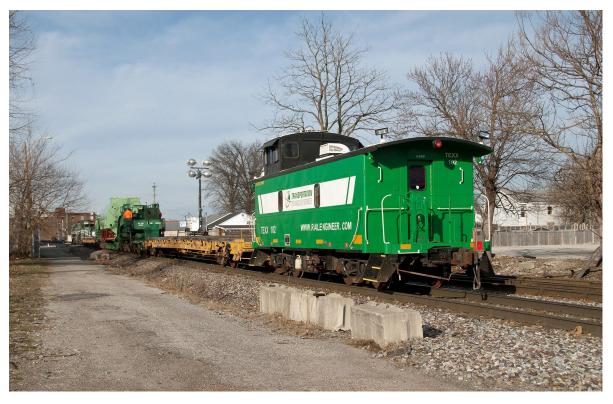

Second Place, February 2017 - A High/Wide Special that has spent the day coming up the P&L to Louisville, has interchanged with the NS and is about to enter the NS Youngtown Yard. The PAL units stayed with the Special into the NS Yard and returned light back to the PAL Oak Street Yard. It is not known where the Load went from here. – Photo by Bill Grady

# **Photo Contest Winners Continued**

Third Place, February 2017 - A loaded coal train passes through Mortons Gap, Ky as it heads south on CSX's Henderson Subdivision with CSXT 3229 as a mid-train DPU. – Photo by Ricky Bivins

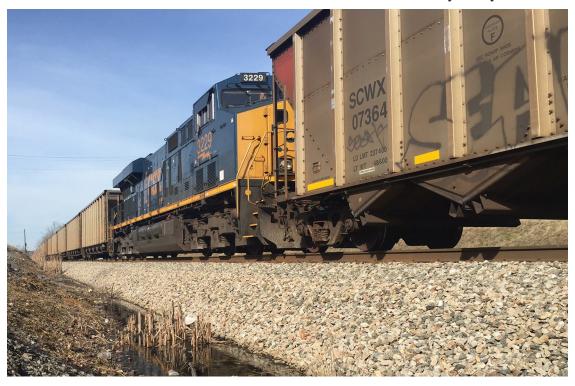

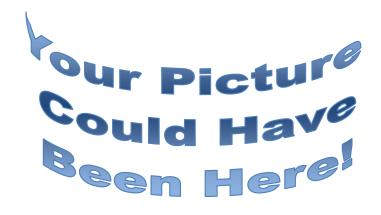

#### **TIMETABLE #110**

FOR THE GOVERNMENT OF RAILFANS ONLY

- March 20 Monthly Meeting
- April 17 Monthly Meeting
- May 15 Monthly Meeting

#### **Photo Contest Schedule for 2017**

Week of May 1 – 7, 2017 Submission Deadline: May 11, 2017 Week of July 31 – Aug 6, 2017 Submission Deadline: Aug 10, 2017 Week of Oct 30 – Nov 5, 2017 Submission Deadline: Nov 9, 2017

If you know of regional events we can put on the Timetable, please forward those to me, bill@fbcmadisonville.com.

PENNYRAIL" vour publication. you photographs or other material of current or historical interest that you would like to share with Chapter members, your editor would appreciate hearing from you. Your material will receive the best of care while being readied for publication. Your help is appreciated. Bill Thomas, editor bill@fbcmadisonville.com

AS RAILFANS WE ARE OFTEN TRACKSIDE AΤ AND IN POSITION **OBSERVE** EMERGENCY **CONDITIONS** THAT COULD **AFFECT** RAILROAD **SAFETY** OR KEEP SECURITY. THESE NUMBERS HANDY TO REPORT INCIDENTS. **BNSF** 800-832-5452 CN/IC 800-465-9239 CSX 800-232-0144 NS 800-453-2530 UP 888-877-7267

Don't Forget Your Dues by March 31

> **National Railway Historical Society** www.nrhs.com **Railway Preservation News** www.rypn.org/ Kentucky Railway Museum www.kyrail.org/ Indiana Railway Museum and French Lick Scenic Railway www.indianarailwaymuseum.org Illinois RR Historical Society http://icrrhistorical.org/ Illinois Railway Museum www.irm.org/ **Tennessee Central** Railway Museum www.tcry.org/

VISIT THE CHAPTER WEB SITE: http://www.westkentuckynrhs.org

Amtrak 800-331-0008

#### **PENNYRAIL**

% Bill Thomas, Editor 1025 Lakewood Drive Madisonville, KY 42431